\*\*\* Create a simple little table, with 1M rows SQL> CREATE TABLE bowie\_test AS SELECT rownum id, 'Bowie' text FROM dual CONNECT BY LEVEL <=1000000; Table created. \*\*\* Create a default 8K block size on the very well clustered ID column SQL> CREATE INDEX bowie\_test\_8k\_i ON bowie\_test(id); Index created. SQL> exec dbms\_stats.gather\_table\_stats(ownname=>null, tabname=>'BOWIE\_TEST', cascade=>true, estimate\_percent=>null, method\_opt=>'FOR ALL COLUMNS SIZE 1'); PL/SQL procedure successfully completed. SQL> ANALYZE INDEX bowie\_test\_8k\_i validate structure; Index analyzed. SQL> SELECT name, height, br\_blks, lf\_blks, lf\_rows FROM index\_stats; NAME HEIGHT BR\_BLKS LF\_BLKS LF\_ROWS ------------------------------ ---------- ---------- ---------- ---------- BOWIE\_TEST\_8K\_I 3 3 5 2226 1000000 \*\*\* Notice the index has a height of 3 \*\*\* Flush buffer cache to make the index work as hard as possible SQL> alter system flush buffer\_cache; System altered. \*\*\* In other session 2, keep an eye on the current values of a few session statistics for the first session SQL> select n.name, s.value from v\$sesstat s, v\$statname n where s.statistic# = n.statistic# and s.sid = 136 and (n.name = 'CPU used by this session' or n.name = 'consistent gets' or n.name = 'physical reads'); NAME VALUE ----------------------------------------------------- ----------

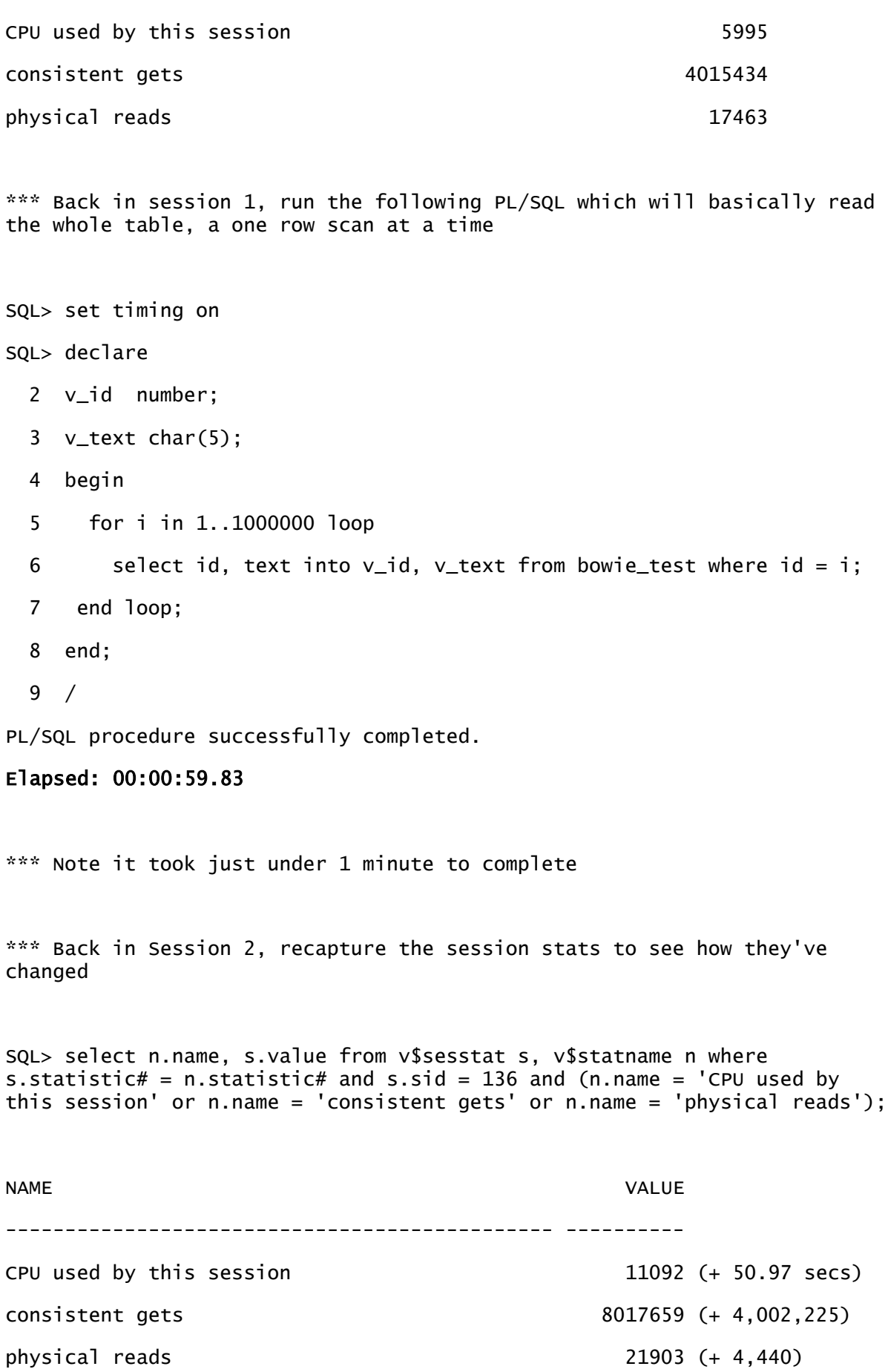

```
*** Note that out of the minute elapsed, nearly 51 seconds was CPU 
related. It performed just on 4 CRs per execution as expected and just the 
400 physical I/Os
*** Back in session 1, a second run with data cached
SQL> /
PL/SQL procedure successfully completed.
Elapsed: 00:00:53.53 
*** This time, a little faster at just under 54 seconds
*** Back in session 2
SQL> select n.name, s.value from v$sesstat s, v$statname n where 
s.statistic# = n.statistic# and s.sid = 136 and (n.name = 'CPU used by 
this session' or n.name = 'consistent gets' or n.name = 'physical reads');
NAME VALUE
-------------------------------------------- ----------
CPU used by this session 16072 (+ 49.80 secs)
consistent gets 12019884 (+ 4,002,225)
physical reads 21903 (0)
*** CPU just a touch lower, CRs the same and no physical I/Os 
*********************************
*** Repeat exercise, but this time with an index in a larger block 
tablespace ....
SQL> DROP INDEX bowie_test_8K_i;
Index dropped.
*** The index is now in a 16K block tablespace
SQL> CREATE INDEX bowie_test_16k_i ON bowie_test(id) TABLESPACE ts_16k;
Index created.
```
SQL> ANALYZE INDEX bowie\_test\_16k\_i validate structure; Index analyzed.

SQL> SELECT name, height, br\_blks, lf\_blks, lf\_rows FROM index\_stats; NAME HEIGHT BR\_BLKS LF\_BLKS LF\_ROWS ------------------------------ ---------- ---------- ---------- ---------- BOWIE\_TEST\_16K\_I 2 1 1099 1000000

\*\*\* Note in this particular example, we have managed to rebuild the index so that the height has indeed been reduced.

\*\*\* Hopefully, performance will improve as a result ...

SQL> alter system flush buffer\_cache;

System altered.

\*\*\* Back in Session 2

SQL> select n.name, s.value from v\$sesstat s, v\$statname n where s.statistic# = n.statistic# and s.sid = 136 and (n.name = 'CPU used by this session' or n.name = 'consistent gets' or n.name = 'physical reads');

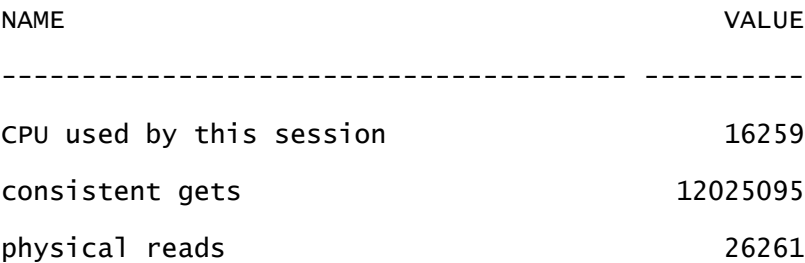

SQL> declare

- 2 v\_id number;
- 3 v\_text char(5);
- 4 begin

5 for i in 1..1000000 loop

6 select id, text into  $v_id$ ,  $v_test$  from bowie\_test where id = i;

7 end loop;

8 end;

9 /

PL/SQL procedure successfully completed.

## Elapsed: 00:01:02.69

\*\*\* We notice that performance hasn't actually improved as we had hoped. Performance in this particular instance has actually gone a little worse ...

SQL> select n.name, s.value from v\$sesstat s, v\$statname n where s.statistic# = n.statistic# and s.sid = 136 and (n.name = 'CPU used by this session' or n.name = 'consistent gets' or n.name = 'physical reads');

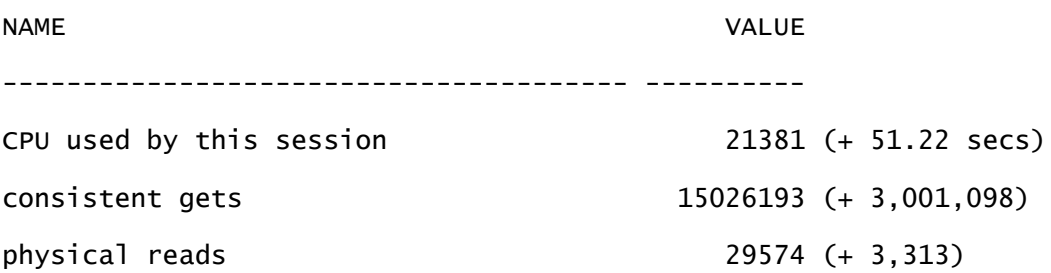

\*\*\* Note that CPU has actually increased a little even though both CRs and PIOs have reduced.

\*\*\* Back in session 1, second run (with data cached)

 $SOL > /$ 

PL/SQL procedure successfully completed.

## Elapsed: 00:00:55.64

\*\*\* This time things have improved but it's still worse than the equivalent smaller block run ...

SQL> select n.name, s.value from v\$sesstat s, v\$statname n where s.statistic# = n.statistic# and s.sid = 136 and (n.name = 'CPU used by this session' or n.name = 'consistent gets' or n.name = 'physical reads');

NAME VALUE

-------------------------------------- ----------

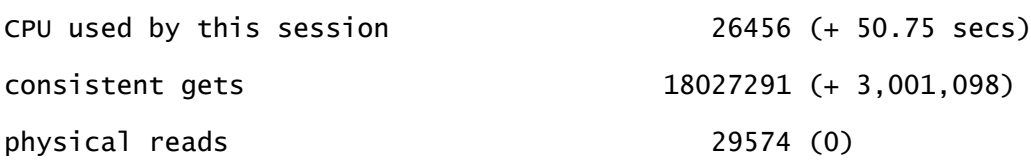

\*\*\* CPU has dropped but it's still more than the CPU used by the second run with the index in a smaller block

\*\*\* Although the differences were not substantial, the smaller block index outperformed the larger block index in this specific instance even though the larger block index only has a height of  $2$ ...